**UNIVERSIDADE FEDERAL DE MINAS GERAIS**

Faculdade de Medicina

# **VIDEOLARINGOSCOPIA DE ALTA VELOCIDADE: CARACTERÍSTICAS LARÍNGEAS E DE FECHAMENTO GLÓTICO EM MULHERES E HOMENS**

Ualisson Nogueira do Nascimento

Belo Horizonte

2019

Ualisson Nogueira do Nascimento

# **VIDEOLARINGOSCOPIA DE ALTA VELOCIDADE: CARACTERÍSTICAS LARÍNGEAS E DE FECHAMENTO GLÓTICO EM MULHERES E HOMENS**

Trabalho apresentado à banca de defesa de dissertação do curso de Mestrado em Ciências Fonoaudiológicas da Faculdade de Medicina da Universidade Federal de Minas Gerais (UFMG).

Orientadora: Profa. Ana Cristina Côrtes Gama Coorientador: Prof. Marco Aurélio Rocha Santos

Belo Horizonte

2019

Nascimento, Ualisson Nogueira do.

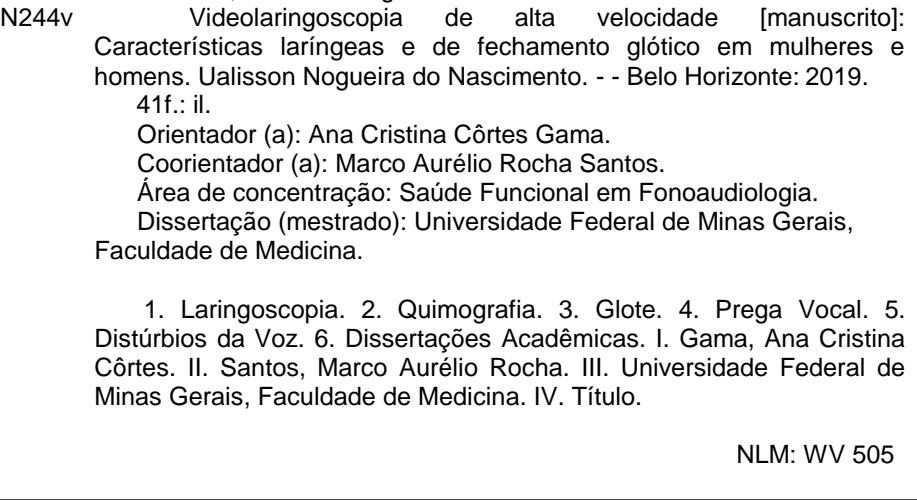

Bibliotecário responsável: Fabian Rodrigo dos Santos CRB-6/2697

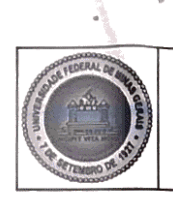

# UNIVERSIDADE FEDERAL DE MINAS GERAIS

PROGRAMA DE PÓS-GRADUAÇÃO EM CIÊNCIAS FONOAUDIOLÓGICAS

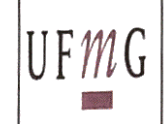

# FOLHA DE APROVAÇÃO

# VIDEOLARINGOSCOPIA DE ALTA VELOCIDADE: CARACTERÍSTICAS LARÍNGEAS E DE FECHAMENTO GLÓTICO EM MULHERES E HOMENS

# **UALISSON NOGUEIRA DO NASCIMENTO**

Dissertação submetida à Banca Examinadora designada pelo Colegiado do Programa de Pós-Graduação em CIÊNCIAS FONOAUDIOLÓGICAS, como CIÊNCIAS requisito para obtenção do grau de Mestre em FONOAUDIOLÓGICAS, área de concentração FUNCIONALIDADE E SAÚDE DA COMUNICAÇÃO HUMANA.

Aprovada em 18 de fevereiro de 2019, pela banca constituída pelos membros:

zamo Prof(a). Ana Cristina Cortes Gama - Orientador  $\angle$  UFMG Mas Angli Marca Santos UFMG Florid Bostian M Prof(a). Flavio Barbosa Nunes **UFMG** OQ. Prof(a). Iara Barreto Bassi Hospital João XXIII

Belo Horizonte, 18 de fevereiro de 2019.

# **UNIVERSIDADE FEDERAL DE MINAS GERAIS**

*Reitora: Prof.ª Sandra Regina Goulart Almeida Vice-Reitor: Prof. Alessandro Fernandes Moreira Pró- Reitor de Pós-Graduação: Prof. Fabio Alves da Silva Junior Pró- Reitor de Pesquisa: Prof. Mário Fernando Montenegro Campos*

# **FACULDADE DE MEDICINA**

Diretor da Faculdade de Medicina: Prof. Humberto José Alves Vice-Diretor da Faculdade de Medicina: Prof.ª Alamanda Kfoury Pereira Coordenador do Centro de Pós-Graduação: Prof. Tarcizo Afonso Nunes Subcoordenadora: Prof.ª Eli Iola Gurgel Andrade

# **PROGRAMA DE PÓS-GRADUÇÃO EM CIÊNCIAS FONOAUDIOLÓGICAS**

Coordenadora: Prof.ª Amélia Augusta de Lima Friche Subcoordenadora: Prof.ª Sirley Alves da Silva Carvalho

# **COLEGIADO**

Prof.ª Sirley Alves da Silva Carvalho - Titular Prof.ª Luciana Macedo de Resende- Suplente

Prof.ª Ana Cristina Cortes Gama - Titular Prof.ª Letícia Caldas Teixeira - Suplente

Prof.ª Stela Maris Aguiar Lemos - Titular Prof.ª Adriane Mesquita de Medeiros - Suplente

Prof.ª Andréa Rodrigues Motta - Titular Prof.ª Helena Gonçalves Becker - Suplente Prof.ª Amélia Augusta de Lima Friche - Titular Prof.ª Patrícia Cotta Mancini - Suplente

Bárbara de Faria Morais Nogueira - discente titular Cíntia Alves de Souza - discente suplente

# **Declaração de Defesa**

Prof.ª Ana Cristina Côrtes Gama - UFMG

Prof. Marco Aurélio Rocha Santos - UFMG

Prof. Flávio Barbosa Nunes – UFMG

Dra. Iara Barreto Bassi - FHEMIG - HJXXIII

Prof.ª Raquel Buzelin Nunes - UFMG

# **Resumo da Dissertação / Descritores**

# **Introdução**

A videolaringoscopia de alta velocidade (HSV) e as análises de processamento de imagens derivadas dela, a forma da onda da área glótica (GAW) e a videoquimografia digital (DKG), se tornaram ferramentas relevantes na precisão diagnóstica e terapêutica de padrões irregulares do ciclo glótico das pregas vocais, comum nas alterações laríngeas. A alta taxa de captura da HSV e a possibilidade de análise dos parâmetros derivados das imagens laríngeas geradas, podem fornecer relevantes achados na investigação das alterações do fechamento glótico.

# **Objetivo**

Investigar as características vibratórias das pregas vocais com alteração de fechamento glótico com a HSV e analisar os parâmetros da GAW e da DKG de mulheres e homens.

# **Métodos**

Estudo observacional transversal aprovado pelo Comitê de Ética em Pesquisa (COEP-UFMG) da Universidade Federal de Minas Gerais (UFMG), sob os números CAAE 44848115.0.0000.5149 e 59014916.6.0000.5149. A amostra foi formada a partir de um banco de imagens laríngeas da HSV do Observatório de Saúde Funcional em Fonoaudiologia da Universidade Federal de Minas Gerais (OSF/UFMG). Os sujeitos do banco de dados passaram por avaliação fonoaudiológica e otorrinolaringológica na qual os pacientes sem alteração do fechamento glótico apresentaram qualidade vocal neutra e não possuíam queixa vocal e os indivíduos selecionados com alterações do fechamento glótico tinham queixa vocal e/ou alteração na qualidade da voz. Foram selecionados 65 sujeitos para análise dos dados, e foram alocados em quatro grupos: 20 mulheres com fechamento glótico completo (idade média: 28,8 anos; entre 18 e 45 anos), 20 mulheres com alteração de fechamento glótico (idade média: 24,95 anos, entre 18 e 35 anos), 20 homens com fechamento glótico completo (idade média: 26,85 anos; entre 19 e 44 anos) e cinco homens com alteração de fechamento glótico (idade média: 25,4 anos; entre 21 e 35 anos). Os grupos com fechamento glótico completo e com alteração de fechamento glótico foram pareados por idade, sem diferenças entre os grupos de mulheres (p-valor=0,11) e de homens (p-valor=0,92). Das imagens laríngeas da HSV, foram extraídos e analisados os parâmetros da GAW e da DKG pelo programa KIPS® da KayPENTAX®. O teste de Anderson-Darling foi utilizado para verificar a normalidade da amostra e o teste Mann-Whitney para comparação dos parâmetros da GAW da DKG entre os grupos.

# **Resultados**

Dos indivíduos com fenda glótica houveram 11 mulheres com fenda posterior (55%), seis com fenda em ampulheta (30%), e três com fenda anterior (15%); quatro homens (80%) com fenda posterior e um (20%), fenda anterior. Observou-se significância estatística entre resultados da GAW para maior área mínima e menor taxa de mudança de área máxima nas mulheres e nos homens e menor área máxima, maior taxa de mudança de área mínima e maior quociente de velocidade nos homens. Os parâmetros da DKG indicaram, menor abertura máxima e média nas regiões média e anterior das pregas vocais das mulheres e homens. Menor

abertura máxima nas regiões posterior e média, menor amplitude de abertura da prega vocal esquerda na região posterior, maior frequência da variação de abertura das pregas vocais direita e esquerda na região anterior e da prega vocal direita na região posterior. A porcentagem de fase fechada foi menor na região posterior para os homens e mulheres e maior nas regiões anterior e média nas mulheres.

# **Conclusão**

Os achados apresentaram maior impacto dos parâmetros da GAW e da DKG nos homens com alteração do fechamento glótico. A região posterior da glote indicou maior alteração nos homens e as regiões média e anterior nas mulheres. Observouse que principalmente, a área mínima, a amplitude e a frequência de abertura das pregas vocais possibilitam caracterizar as alterações do fechamento glótico nos grupos de mulheres e homens.

**Descritores**: laringoscopia, quimografia, glote, prega vocal, distúrbio da voz

# **Abstract / Keywords**

# **Introduction**

High-speed videoendoscopy (HSV) and derived image processing, the glottal area waveform (GAW) and digital videoquimography (DKG), have become relevant tools in the diagnostic and therapeutic accuracy of irregular cycle patterns of the vocal folds, common in laryngeal alterations . The high rate of HSV capture and the possibility of analyzing the parameters derived from the generated laryngeal images may provide relevant findings in the investigation of changes in glottal closure.

# **Objective**

To investigate the vocal fold vibratory characteristics in altered glottal closure with HSV and to analyze GAW and DKG parameters in women and men.

# **Methods**

Cross-sectional observational study approved by the Research Ethics Committee of UFMG-COEP, under the numbers CAAE 44848115.0.0000.5149 and 59014916.6.0000.5149. The sample was formed from a laryngeal image of the HSV of the Functional Health Observatory in Speech Therapy (OSF / UFMG). The subjects in the database underwent an otorhinolaryngological and a voice evaluation in which the patients without alteration of the glottal closure presented neutral vocal quality and had in the vocal complaint and the individuals selected with alterations of the glottal closure had vocal complaint and / or alteration in the quality of voice. Sixtyfive subjects were selected for analysis of the data, and 20 were women with complete glottal closure (mean age: 28.8, 18-45), 20 women with glottal chink (mean age: 24.95, 18-35) 20 men with complete glottal closure (mean age: 26.85, 19-44), and five men with glottal chink (mean age: 25.4, 21-35).

The groups with complete glottal closure and with glottal chink were paired by age, with no differences between the groups of women (p-value  $= 0.11$ ) and men (p-value = 0.92). The GAW and DKG parameters were extracted from the laryngeal images of HSV analyzed by the image processing program KIPS® of KayPENTAX®. The Anderson-Darling test was used to verify normality of the sample and the Mann-Whitney test for comparison of GAW parameters of DKG between groups.

# **Results**

Among the individuals with glottal chink, 11 women with posterior gap (55%), six with hourglass (30%), and three, anterior glottal gap (15%); four men (80%) with posterior gap and one (20%), anterior glottal gap. Statistical significance was observed between GAW results for a greater minimum area and maximum area rate of change in women and men. A lower maximum area, higher minimum area rate of change, and higher speed quotient in men. The DKG parameters indicated a lower maximal and mean opening in the middle and anterior regions of the vocal folds of women and men. Lower maximal opening in the posterior and middle regions, lower dominant amplitude of the opening variation of the left vocal fold in the posterior region, greater dominant frequency of the opening variation of the left vocal fold in the anterior region and of the right vocal fold in the posterior region in men. The percentage of close was lower in the posterior region for men and women and higher in the anterior and middle regions in women.

# **Conclusion**

The findings had a greater impact of GAW and DKG parameters in men with glottal chink. The posterior region of the glottis indicated greater alteration in men, and in the middle and anterior in women. It was observed that, mainly, the minimal area, the amplitude and the frequency of opening of the vocal folds allow characterizing the alterations of the glottal closure in the groups of women and men.

**Keywords**: laryngoscopy, kymography, glottis, vocal fold, voice disorder.

# **Sumário**

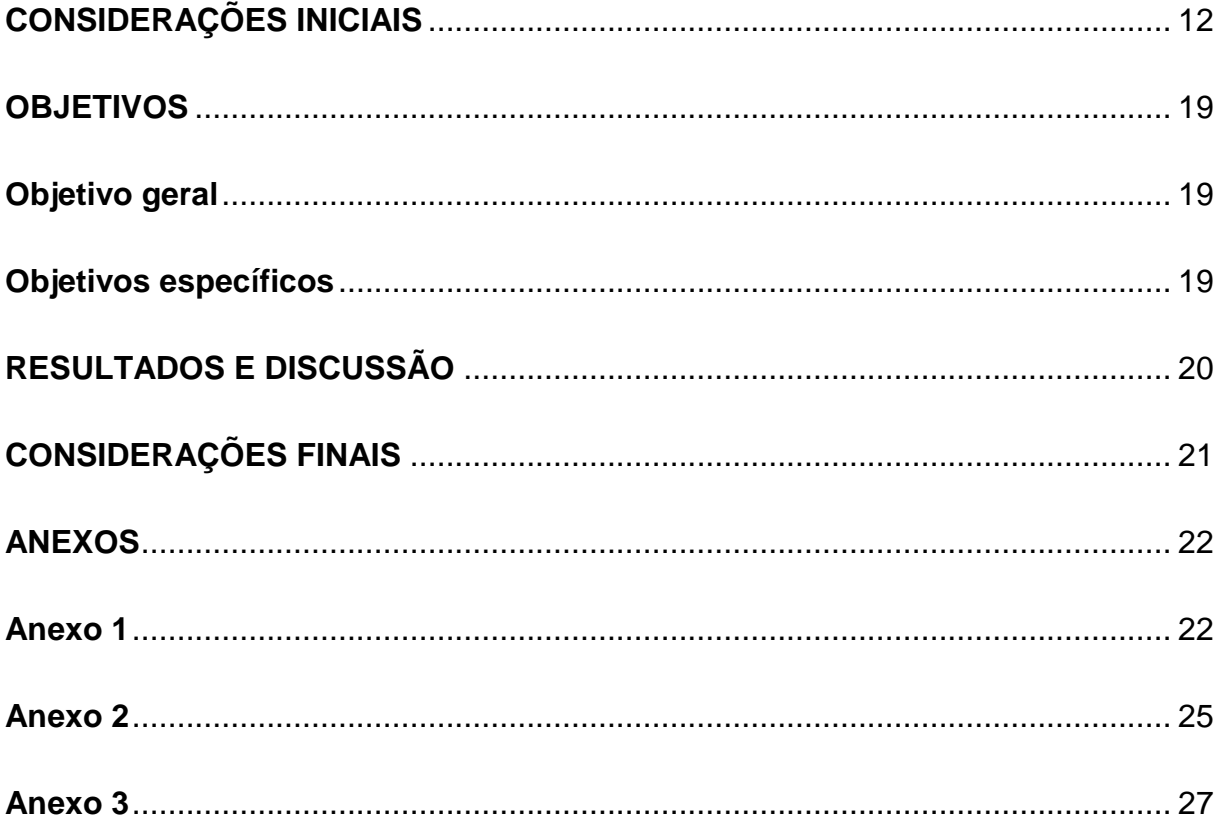

# <span id="page-11-0"></span>**CONSIDERAÇÕES INICIAIS**

A avaliação das imagens da laringe é importante ferramenta na análise, subjetiva e objetiva, do padrão de vibração das pregas vocais (PPVV)  $^1$ . A videoestroboscopia se tornou, dentre os instrumentos clínicos de visualização laríngea, essencial na avaliação otorrinolaringológica, na qual permite a observação em tempo real dos mecanismos da fonação  $2$ .

No começo do século 19, observava-se que através da sucessão rápida de imagens, a percepção visual de movimento poderia ser provocada. Oertel <sup>3</sup>, no final do mesmo século, utilizou os princípios da estroboscopia para aplicar na visualização da movimentação das PPVV. Em seu experimento, a luz estroboscópica ao incidir sobre o espelho laríngeo para iluminar as PPVV, refletia uma sequência de imagens percebidas pelo examinador como um movimento lento, representativo do padrão vibratório das PPVV $^2$ .

O sistema da videoestroboscopia, formado por um estroboscópio e uma câmera, captura o movimento das PPVV a uma taxa entre 24 a 30 imagens por segundo<sup>1</sup>. Ao incidir sobre a glote, a luz estroboscópica provoca um movimento ilusório de câmera lenta da vibração das PPVV, dessa forma, não se visualiza o movimento real das PPVV (o ciclo glótico vibratório é composto por imagens de diferentes ciclos), o que torna a videoestroboscopia aplicável para vibrações periódicas, mas frequentemente impossibilita a visualização de vibrações assimétricas<sup>1,4</sup>.

Na década de 30, foi criada uma tecnologia de fotografias de alta velocidade, chamada *ultra-high-speed motion picture camera* e, posteriormente, no começo dos anos 40, com o uso da tecnologia digital, possibilitou-se a gravação em vídeo de alta

velocidade do movimento das PPVV com a *high-speed video* <sup>5</sup> . Ambas tecnologias apresentavam imagens em preto e branco, baixa resolução e alto custo, tornando-as impraticáveis como instrumentos clínicos. Diferentemente da videoestroboscopia, que desde a década de 60, tornou-se o método mais utilizado para a análise da vibração das PPVV <sup>6</sup>.

Em 2003, com computadores com maior capacidade de armazenamento e processamento dos dados, surgiu a *high-speed videoendoscopy* (HSV). Colorida, com maior resolução e qualidade, possibilitou a captura do movimento das PPVV a uma taxa em torno de 2000 a 4000 imagens por segundo, tornou possível novamente a captura do movimento das PPVV em alta velocidade com aplicação clínica <sup>7-9</sup>.

A HSV registra, em detalhes, o ciclo completo das PPVV, e permite investigar o comportamento dinâmico delas. A partir deste registro, é possível a análise quantitativa das imagens laríngeas via *software* <sup>1</sup> . A região das PPVV é identificada, o algoritmo do programa de análise gera o cálculo da área glotal e processa cada imagem do vídeo para construir os sucessivos ciclos glóticos. Essa série temporal, que representa a variação real da área glotal e os movimentos de vibração das PPVV, recebe o nome de forma da onda da área glótica ou *glottal area waveform* (GAW*)* 10 .

Uma outra análise derivada da HSV é a videoquimografia digital ou *digital kymography* (DKG). Na videoquimografia convencional, criada nos anos 90 como um método de vídeo-documentação complementar à estroboscopia, cada imagem da área glótica é composta por linhas horizontais, na qual há a seleção de uma linha de cada vez para observar as imagens do ciclo vibratório através do tempo <sup>11</sup>. A DKG supera as limitações da videoquimografia convencional com a possibilidade de

analisar, em uma mesma amostra de ciclo glótico, toda a extensão da borda livre das PPVV, na seleção de múltiplas linhas ou trechos para análise <sup>12,13</sup>.

Como instrumento de registro do movimento real das PPVV, a HSV permite analisá-las e caracterizá-las em diferentes condições vocais, como em padrões vibratórios aperiódicos, típico de vozes disfônicas <sup>10,12,14</sup>.

Figura 1. Comparação das características entre estroboscopia e videolaringoscopia de alta velocidade (HSV).

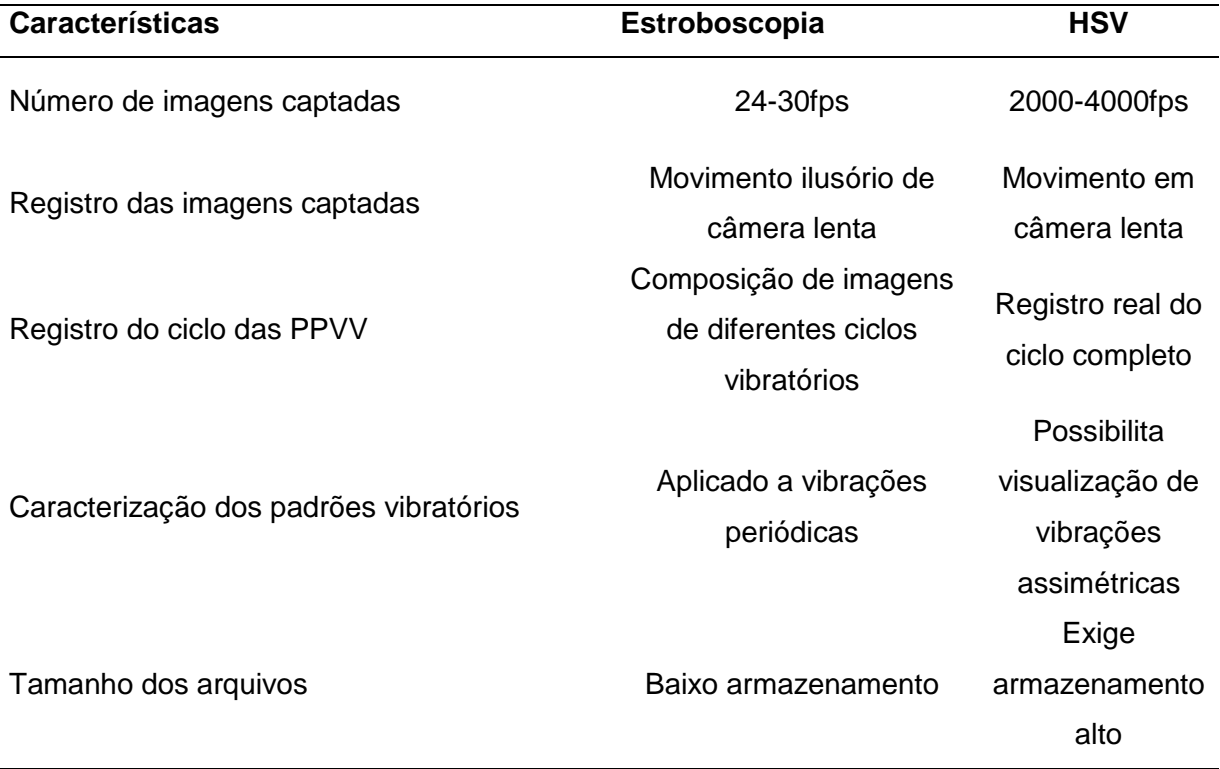

O fechamento glótico é definido pelas configurações das PPVV (forma da glote) durante o fechamento máximo do ciclo vibratório <sup>15</sup>. Quando a glote não está completamente fechada, indicativo de padrões vibratórios aperiódicos das PPVV, apresenta uma região com coaptação glótica ineficiente, associado a diferentes fatores etiológicos (inadaptações miodinâmicas da laringe, presença de lesões orgânicas, variabilidade de tamanho e de configuração das PPVV) <sup>15,16</sup>.

Há sete formas mais comuns de fechamento glótico: fechamento completo, fenda glótica anterior, fenda irregular, fenda fusiforme central, fenda em ampulheta, fenda posterior e fechamento incompleto <sup>17</sup>.

Fechamento completo indica total coaptação glótica das PPVV; fenda glótica anterior, normalmente apresenta uma forma de fuso na região anterior da glote <sup>17,18</sup>; fenda irregular, comumente causada por lesões de massas e o fechamento é desigual na extensão das PPVV <sup>18</sup>; fenda fusiforme central, apresenta como característica a presença de um fuso na região anterior das PPVV <sup>17,18</sup>; fendas em ampulheta, indicam coaptação ineficiente em duas regiões, decorrentes, em geral, de lesão de mucosa no terço anterior e médio das PPVV <sup>18</sup>; fenda posterior, se manifesta, normalmente no formato de um triângulo na região posterior da glote e pode relacionar-se com aproximação incompleta dos processos vocais <sup>17</sup>; e o fechamento incompleto, caracterizado por uma fenda em toda a extensão das PPVV 17 .

Com o avanço tecnológico das imagens laríngeas, hoje é possível individualizar os ciclos glóticos e comparar os momentos de fase aberta e fechada, assim como é possível analisar a diferença vertical da borda livre das PPVV <sup>19</sup>. Ainda há poucos estudos na literatura que utilizaram a GAW e a DKG. Esta pesquisa pretende de maneira objetiva, compreender o comportamento dinâmico das PPVV, e avaliar o fechamento glótico por meio da HSV, para, com esse método avaliativo, investigar os padrões vibratórios aperiódicos e a importância dessa ferramenta na indicação terapêutica e diagnóstica nessas configurações das PPVV.

O presente estudo foi aprovado pelo Comitê de Ética em Pesquisa (COEPUFMG) da Universidade Federal de Minas Gerais, sob os números CAAE 44848115.0.0000.5149 e 59014916.6.0000.5149 (Anexo 1). Todos os participantes

foram informados quanto aos objetivos e procedimentos da pesquisa e assinaram, mediante leitura prévia e esclarecimento de dúvidas, o termo de consentimento livre e esclarecido (TCLE).

Os resultados encontrados neste projeto de pesquisa, de acordo com a Resolução nº 01/2015 de março de 2015 (Anexo 2), do programa de pós-graduação em Ciência Fonoaudiológicas da Universidade Federal de Minas Gerais, serão apresentados em formato de artigo científico, intitulado: "*Incomplete glottal closure in adults within high-speed videoendoscopy analysis*", que será submetido ao periódico Journal of Voice, estruturado de acordo com as normas do periódico (Anexo 3).

# **Referências Bibliográficas**

1. Pinheiro AP, Dajer ME, Hachiya A, Montagnoli AN, Tsuji D. Graphical evaluation of vocal fold vibratory patterns by high-speed videolaryngoscopy. J Voice Off J Voice Found. 2014; 28(1):106–11.

2. Mehta DD, Deliyski DD, Hillman RE. Why laryngeal stroboscopy really works: Clarifying misconceptions surrounding Talbot's law and the persistence of vision. J Speech Lang Hear Res JSLHR. 2010; 53(5):1263–7.

3. Wendler J. Stroboscopy. J Voice. 1992;6(2):149-154.

4. Baravieira PB. Análise do padrão vibratório das pregas vocais em sujeitos com e sem nódulo vocal por meio de videolaringoscopia de alta velocidade [dissertação]. São Carlos: Universidade de São Paulo, Bioengenharia; 2012.

5. Moore GP. Vocal fold movement during vocalization. Speech Monogr.1937; 4:44– 55.

6. Shinghal T, Low A, Russell L, Propst EJ, Eskander A, Campisi P. High-Speed Video or Video Stroboscopy in Adolescents: Which Sheds More Light? Otolaryngol-Head Neck Surg. 2014; 151(6):1041–5.

7. Deliyski DD, Petrushev PP, Bonilha HS, Gerlach TT, Martin-Harris B, Hillman RE. Clinical implementation of laryngeal high-speed videoendoscopy: challenges and evolution. Folia Phoniatr Logop Off Organ Int Assoc Logop Phoniatr IALP. 2008; 60(1):33–44.

8. Hertegård S. What have we learned about laryngeal physiology from high-speed digital videoendoscopy? Curr Opin Otolaryngol Head Neck Surg. 2005; 13(3):152–6.

9. Lohscheller J, Toy H, Rosanowski F, Eysholdt U, Döllinger M. Clinically evaluated procedure for the reconstruction of vocal fold vibrations from endoscopic digital highspeed videos. Med Image Anal. 2007;11(4):400–13.

10. Pinheiro AP. Extração e avaliação da dinâmica não-linear da voz utilizando vídeo de alta velocidade da laringe [tese]. São Carlos: Escola de Engenharia de São Carlos; 2012.

11. Švec JG, Šram F, Schutte HK. Videokymography: A new high-speed method for the examination of vocal-fold vibrations. Otorinolaryngol Foniatr. 1999; 48:155–62.

12. Baravieira P, Brasolotto A, Hachiya A, Takahashi-Ramos M, Tsuji D, Montagnoli A. Comparative Analysis of Vocal Fold Vibration Using High-Speed Videoendoscopy and Digital Kymography. J Voice. 2014; 28(5):603-607.

13. Krausert C, Olszewski A, Taylor L, McMurray J, Dailey S, Jiang J. Mucosal Wave Measurement and Visualization Techniques. J Voice. 2011; 25(4):395-405.

14. Kendall KA. High-speed digital imaging of the larynx: recent advances. Curr Opin Otolaryngol Head Neck Surg. 2012; 20(6):466–71.

15. Hirano M, Bless DM. Julgamento e interpretação do padrão vibratório. In: Hirano M, Bless DM. Exame estroboscópica da laringe. Porto Alegre: Artes Médicas; 1997:125-34.

16. Behlau M. Voz: o livro do especialista. v. 1. Rio de Janeiro: Revinter; 2001. 348p.

17. Woo P. Interpretation of videostroboscopy. In: Woo P. Stroboscopy. San Diego: Plural Pub.; 2010: 149-68.

18. Dejonckere P, Bradley P, Clemente P, Cornut G, Crevier-Buchman L, Friedrich G et al. A basic protocol for functional assessment of voice pathology, especially for investigating the efficacy of (phonosurgical) treatments and evaluating new assessment techniques. Eur Arch Otorhinolaryngol. 2001; 258(2):77-82.

19. Baken R, Orlikoff R. Clinical measurement of speech and voice. San Diego: Singular Thomson Learning; 2000.

# <span id="page-18-1"></span><span id="page-18-0"></span>**Objetivo geral**

Analisar as características do ciclo vibratório das PPVV de mulheres e homens com alteração de fechamento glótico, por meio da videolaringoscopia de alta velocidade.

# <span id="page-18-2"></span>**Objetivos específicos**

• Investigar os parâmetros da forma da onda da área glótica de mulheres e homens com alteração de fechamento glótico e compará-los com mulheres e homens com fechamento glótico completo.

• Estudar as características de amplitude e simetria do ciclo vibratório das pregas vocais de mulheres e homens com alteração de fechamento glótico e compará-los com mulheres e homens com fechamento glótico completo.

• Compreender as possibilidades clínicas e de diagnóstico dos parâmetros quantitativos de análise do movimento vibratório das PPVV em situações de fechamento glótico incompleto.

<span id="page-19-0"></span>Os resultados dessa dissertação serão apresentados no formato de artigo, intitulado: "*Incomplete glottal closure in adults within high-speed videoendoscopy analysis*", que será submetido ao periódico *Journal of Voice*.

# <span id="page-20-0"></span>**CONSIDERAÇÕES FINAIS**

Diante do avanço tecnológico e das novas possibilidades clínicas, a videolaringoscopia de alta velocidade encaminha para se consolidar como uma nova ferramenta de diagnóstico das alterações laríngeas em âmbito clínico. Como ferramenta de avaliação laríngea, que permite a gravação imagem por imagem do comportamento dinâmico das pregas vocais, a HSV se tornou imprescindível para diagnóstico diferenciado do movimento aperiódico presente nas alterações laríngeas.

A proposta do presente estudo foi investigar as possibilidades da avaliação quantitativa dos exames de imagem laríngeos por meio da HSV e permitir melhor compreensão para otorrinolaringologistas e fonoaudiólogos sobre a dinâmica do ciclo vibratório das pregas vocais com alterações de fechamento glótico.

As análises quantitativas derivadas dos exames laríngeos gravados por meio da HSV, a forma da onda da área glótica e a videoquimografia digital, permitiram corroborar com os resultados da avaliação visual dos exames de imagem sobre PPVV com alterações de fechamento glótico, com a confirmação objetiva das implicações das fendas glóticas nas fases fechada, de fechamento e abertura do ciclo glótico e na amplitude de movimento das PPVV. Os resultados possibilitaram também, complementar a compreensão clínica da movimentação vertical da mucosa com dados objetivos, que apenas em uma inspeção visual das PPVV não seria viável.

A HSV se mostra ferramenta promissora para auxiliar no diagnóstico, prevenção e conduta terapêutica de alterações laríngeas. Entretanto o seu alto custo e a falta de padronização dos resultados possibilitados pelo exame retardam um

avanço científico mais sólido na compreensão do significado clínico dos parâmetros investigados.

# <span id="page-21-0"></span>**ANEXOS**

<span id="page-21-1"></span>**Anexo 1**

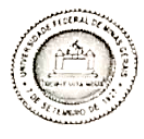

UNIVERSIDADE FEDERAL DE MINAS GERAIS COMITÊ DE ÉTICA EM PESOUISA - COEP

Projeto: CAAE - 44848115.0.0000.5149

Interessado(a): Profa. Ana Cristina Côrtes Gama Departamento de Fonoaudiologia Faculdade de Medicina-UFMG

# **DECISÃO**

O Comitê de Ética em Pesquisa da UFMG - COEP aprovou, no dia 26 de junho de 2015, o projeto de pesquisa intitulado "Avaliação anatomofuncional das lesões benignas da laringe através da videolaringoscopia digital de alta velocidade" bem como o Termo de Consentimento Livre e Esclarecido.

O relatório final ou parcial deverá ser encaminhado ao COEP um ano após o início do projeto através da Plataforma Brasil.

Terra Compos Medeios Lourns

Coordenadora do COEP-UFMG

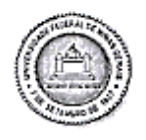

UNIVERSIDADE FEDERAL DE MINAS GERAIS COMITÊ DE ÉTICA EM PESQUISA - COEP

Projeto: CAAE - 59014916.6.0000.5149

# Interessado(a): Profa. Ana Cristina Côrtes Gama Departamento de Fonoaudiologia Faculdade de Medicina- UFMG

# **DECISÃO**

O Comitê de Ética em Pesquisa da UFMG - COEP aprovou, no dia 31 de agosto de 2016, o projeto de pesquisa intitulado " Efeitos da eletroestimulação associada ao programa integral de reabilitação vocal em cantoras com queixas cervicais e vocais" bem como o Termo de Consentimento Livre e Esclarecido.

O relatório final ou parcial deverá ser encaminhado ao COEP um ano após o início do projeto através da Plataforma Brasil.

*Uman Jonne*<br>Prof.<sup>a</sup> Dr.<sup>a</sup> Vivian Resende

Coordenadora do COEP-UFMG

Av. Pres. Antonio Carlos, 6627 - Unidade Administrativo II - 2º andar - Sala 2005 - Cep:31270-901 - BH-MG Telefax: (031) 3409-4592 - e-mail: coep@prpq.ufmg.br

<span id="page-24-0"></span>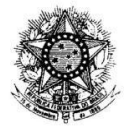

**FACULDADE DE MEDICINA CENTRO DE PÓS-GRADUAÇÃO** Av. Prof. Alfredo Balena 190/ sala 533 Belo Horizonte - MG - CEP 30.130-100 Fone: (031) 3409.9641/3248.9640 E-mail: cpg@medicina.ufmg.br Curso de Pós-Graduação em Ciências Fonoaudiológicas

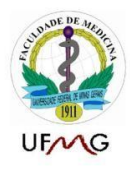

# Resolução nº01/2015, de 26 de março de 2015.

Regulamenta o formato de dissertações do Curso de Pós-Graduação em Ciências Fonoaudiológicas da Faculdade de Medicina da UFMG

O Colegiado do Programa de Pós-Graduação em Ciências Fonoaudiológicas, no uso de suas atribuições, e considerando a necessidade de regulamentar o formato das dissertações do Programa.

#### RESOLVE:

Art. 1º A dissertação de mestrado poderá ser elaborada no formato convencional e no formato de artigo. Parágrafo único - O formato de artigo é considerado preferencial pelo colegiado do Programa.

Art. 2º O Colegiado do Curso de Pós-Graduação em Ciências Fonoaudiológicas propõe o seguinte roteiro para elaboração da dissertação no formato de artigo:

1. Capa

- 2. Folha de Rosto
- 3. Folha da Instituição
- 4. Declaração de Defesa
- 5. Resumo da dissertação/Descritores (1300 palavras/3 a 5 descritores)
- 6. Abstract/Keywords
- 7. Sumário

8. Introdução ou considerações iniciais: duas a três paginas com breve fundamentação teórica e/ou contextualização do tema cujos resultados serão apresentados sob formato de artigo ou artigos;

- 9. Objetivos: redigido da forma convencional (uma ou duas páginas);
- 10. Métodos: redigido da forma convencional e detalhado (se necessário);
- 11. Resultados e discussão: sob a forma de artigo ou artigos;
- 12. Conclusão ou considerações finais: até cinco paginas.
- 13. Anexos/Apêndices

Art. 3º O Colegiado do Curso de Pós-Graduação em Ciências Fonoaudiológicas propõe o seguinte roteiro para elaboração da dissertação no formato convencional:

1. Capa

Página 1 de 2

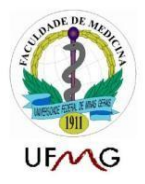

- 2. Folha de Rosto
- 3. Folha da Instituição
- 4. Declaração de Defesa
- 5. Resumo da dissertação/Descritores (1300 palavras/3 a 5 descritores)
- 6. Abstract/Keywords
- 7. Sumário
- 8. Introdução;
- 9. Revisão da literatura;
- 10. Objetivos;
- 11. Métodos;
- 12. Resultados;
- 13. Discussão;
- 14. Conclusão;
- 15. Referências bibliográficas;
- 16. Anexos/Apêndices.

Art. 4º - Outros aspectos de formatação:

1. Referências bibliográficas: serão apresentadas após cada sessão da dissertação de acordo com as normas de Vancouver e conforme as recomendações específicas de cada periódico para os quais os artigos serão submetidos. 2. A dissertação de mestrado poderá conter os textos escritos na língua inglesa, de acordo com esta resolução.

Art. 5º. Os casos omissos e especiais serão decididos pelo Colegiado de Pós-Graduação.

Art. 6º. Esta Resolução entra em vigor na data de sua aprovação.

Ficam revogadas todas as disposições em contrário, em especial a Resolução 01/2014.

Resolução aprovada pelo Colegiado do Curso de Mestrado em Ciências Fonoaudiológicas em 26/03/2015.

Resolução aprovada pela Câmara de Pós-Graduação em 28/04/2015

Profa. Ana Cristina Côrtes Gama Coordenadora do Curso de Pós-Graduação em Ciências Fonoaudiológicas

Página 2 de 2

# <span id="page-26-0"></span>**Anexo 3**

### **Submission checklist**

You can use this list to carry out a final check of your submission before you send it to the journal for review. Please check the relevant section in this Guide for Authors for more details.

### **Ensure that the following items are present:**

One author has been designated as the corresponding author with contact details:

- E-mail address
- Full postal address

All necessary files have been uploaded:

*Manuscript*:

- Include keywords
- All figures (include relevant captions)
- All tables (including titles, description, footnotes)
- Ensure all figure and table citations in the text match the files provided
- Indicate clearly if color should be used for any figures in print

*Graphical Abstracts / Highlights files* (where applicable)

*Supplemental files* (where applicable)

Further considerations

- Manuscript has been 'spell checked' and 'grammar checked'
- All references mentioned in the Reference List are cited in the text, and vice versa
- Permission has been obtained for use of copyrighted material from other sources (including the Internet)
- A competing interests statement is provided, even if the authors have no competing interests to declare
- Journal policies detailed in this guide have been reviewed
- Referee suggestions and contact details provided, based on journal requirements

For further information, visit our **Support Center**.

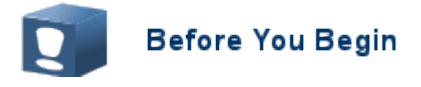

#### **Ethics in publishing**

Please see our information pages on [Ethics in publishing](https://www.elsevier.com/about/policies/publishing-ethics) and [Ethical guidelines for journal publication.](https://www.elsevier.com/authors/journal-authors/policies-and-ethics)

### **Declaration of interest**

All authors must disclose any financial and personal relationships with other people or organizations that could inappropriately influence (bias) their work. Examples of potential competing interests include employment, consultancies, stock ownership, honoraria, paid expert testimony, patent applications/registrations, and grants or other funding. Authors must disclose any interests in two places: 1. A summary declaration of interest statement in the title page file (if double-blind) or the manuscript file (if single-blind). If there are no interests to declare then please state this: 'Declarations of interest: none'. This summary statement will be ultimately published if the article is accepted. 2. Detailed disclosures as part of a separate Declaration of Interest form, which forms part of the journal's official records. It is important for potential interests to be declared in both places and that the information matches. [More information.](http://service.elsevier.com/app/answers/detail/a_id/286/supporthub/publishing)

### **Submission declaration and verification**

Submission of an article implies that the work described has not been published previously (except in the form of an abstract, a published lecture or academic thesis, see ['Multiple, redundant or concurrent publication'](https://www.elsevier.com/authors/journal-authors/policies-and-ethics) for more information), that it is not under consideration for publication elsewhere, that its publication is approved by all authors and tacitly or explicitly by the responsible authorities where the work was carried out, and that, if accepted, it will not be published elsewhere in the same form, in English or in any other language, including electronically without the written consent of the copyright-holder. To verify originality, your article may be checked by the originality detection service [Crossref Similarity Check.](https://www.elsevier.com/editors/perk/plagiarism-complaints/plagiarism-detection)

### **Use of inclusive language**

Inclusive language acknowledges diversity, conveys respect to all people, is sensitive to differences, and promotes equal opportunities. Articles should make no assumptions about the beliefs or commitments of any

reader, should contain nothing which might imply that one individual is superior to another on the grounds of race, sex, culture or any other characteristic, and should use inclusive language throughout. Authors should ensure that writing is free from bias, for instance by using 'he or she', 'his/her' instead of 'he' or 'his', and by making use of job titles that are free of stereotyping (e.g. 'chairperson' instead of 'chairman' and 'flight attendant' instead of 'stewardess').

#### **Changes to authorship**

Authors are expected to consider carefully the list and order of authors **before** submitting their manuscript and provide the definitive list of authors at the time of the original submission. Any addition, deletion or rearrangement of author names in the authorship list should be made only **before** the manuscript has been accepted and only if approved by the journal Editor. To request such a change, the Editor must receive the following from the **corresponding author**: (a) the reason for the change in author list and (b) written confirmation (e-mail, letter) from all authors that they agree with the addition, removal or rearrangement. In the case of addition or removal of authors, this includes confirmation from the author being added or removed.

Only in exceptional circumstances will the Editor consider the addition, deletion or rearrangement of authors **after** the manuscript has been accepted. While the Editor considers the request, publication of the manuscript will be suspended. If the manuscript has already been published in an online issue, any requests approved by the Editor will result in a corrigendum.

### **Copyright**

Upon acceptance of an article, authors will be asked to complete a 'Journal Publishing Agreement' (see more [information](https://www.elsevier.com/about/policies/copyright) on this). An e-mail will be sent to the corresponding author confirming receipt of the manuscript together with a 'Journal Publishing Agreement' form or a link to the online version of this agreement.

Subscribers may reproduce tables of contents or prepare lists of articles including abstracts for internal circulation within their institutions. [Permission](https://www.elsevier.com/about/policies/copyright/permissions) of the Publisher is required for resale or distribution outside the institution and for all other derivative works, including compilations and translations. If excerpts from other copyrighted works are included, the author(s) must obtain written permission from the copyright owners and credit the source(s) in the article. Elsevier has [preprinted forms](https://www.elsevier.com/__data/assets/word_doc/0007/98656/Permission-Request-Form.docx) for use by authors in these cases.

#### *Author rights*

As an author you (or your employer or institution) have certain rights to reuse your work. [More information.](https://www.elsevier.com/about/policies/copyright)

#### **Role of the funding source**

You are requested to identify who provided financial support for the conduct of the research and/or preparation of the article and to briefly describe the role of the sponsor(s), if any, in study design; in the collection, analysis and interpretation of data; in the writing of the report; and in the decision to submit the article for publication. If the funding source(s) had no such involvement then this should be stated.

#### *Funding body agreements and policies*

Elsevier has established a number of agreements with funding bodies which allow authors to comply with their funder's open access policies. Some funding bodies will reimburse the author for the gold open access publication fee. Details of [existing agreements](https://www.elsevier.com/about/open-science/open-access/agreements) are available online.

### **Open access**

This journal offers authors a choice in publishing their research:

#### *Subscription*

• Articles are made available to subscribers as well as developing countries and patient groups through our [universal access programs.](https://www.elsevier.com/about/open-science/science-and-society)

• No open access publication fee payable by authors.

• The Author is entitled to post the [accepted manuscript](https://www.elsevier.com/about/policies/sharing/accepted-manuscript) in their institution's repository and make this public after an embargo period (known as green Open Access). The [published journal article](https://www.elsevier.com/about/policies/sharing) cannot be shared publicly, for example on ResearchGate or Academia.edu, to ensure the sustainability of peer-reviewed research in journal publications. The embargo period for this journal can be found below.

### *Gold open access*

• Articles are freely available to both subscribers and the wider public with permitted reuse.

• A gold open access publication fee is payable by authors or on their behalf, e.g. by their research funder or institution.

Regardless of how you choose to publish your article, the journal will apply the same peer review criteria and acceptance standards.

For gold open access articles, permitted third party (re)use is defined by the following [Creative Commons user](https://www.elsevier.com/about/policies/open-access-licenses)  [licenses:](https://www.elsevier.com/about/policies/open-access-licenses)

# *Green open access*

Authors can share their research in a variety of different ways and Elsevier has a number of green open access options available. We recommend authors see our **[open access page](https://www.elsevier.com/about/open-science/open-access) for further information**. Authors can also self-archive their manuscripts immediately and enable public access from their institution's repository after an embargo period. This is the version that has been accepted for publication and which typically includes authorincorporated changes suggested during submission, peer review and in editor-author communications. Embargo period: For subscription articles, an appropriate amount of time is needed for journals to deliver value to subscribing customers before an article becomes freely available to the public. This is the embargo period and it begins from the date the article is formally published online in its final and fully citable form. [Find out more.](https://www.elsevier.com/about/open-science/open-access/journal-embargo-finder)

This journal has an embargo period of 12 months.

### *Language (usage and editing services)*

Please write your text in good English (American or British usage is accepted, but not a mixture of these). Authors who feel their English language manuscript may require editing to eliminate possible grammatical or spelling errors and to conform to correct scientific English may wish to use the [English Language Editing service](http://webshop.elsevier.com/languageediting/) available from Elsevier's WebShop.

# **Submission**

Our online submission system guides you stepwise through the process of entering your article details and uploading your files. The system converts your article files to a single PDF file used in the peer-review process. Editable files (e.g., Word, LaTeX) are required to typeset your article for final publication. All correspondence, including notification of the Editor's decision and requests for revision, is sent by e-mail.

#### *Referees*

Please submit the names and institutional e-mail addresses of several potential referees. For more details, visit our [Support site.](http://service.elsevier.com/app/answers/detail/a_id/8238/kw/8238/p/10523/supporthub/publishing) Note that the editor retains the sole right to decide whether or not the suggested reviewers are

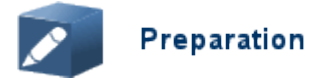

#### *Use of word processing software*

It is important that the file be saved in the native format of the word processor used. The text should be in singlecolumn format. Keep the layout of the text as simple as possible. Most formatting codes will be removed and replaced on processing the article. In particular, do not use the word processor's options to justify text or to hyphenate words. However, do use bold face, italics, subscripts, superscripts etc. When preparing tables, if you are using a table grid, use only one grid for each individual table and not a grid for each row. If no grid is used, use tabs, not spaces, to align columns. The electronic text should be prepared in a way very similar to that of conventional manuscripts (see also the [Guide to Publishing with Elsevier\)](https://www.elsevier.com/authors/journal-authors/submit-your-paper). Note that source files of figures, tables and text graphics will be required whether or not you embed your figures in the text. See also the section on Electronic artwork.

To avoid unnecessary errors you are strongly advised to use the 'spell-check' and 'grammar-check' functions of your word processor.

### **Article structure**

### *Subdivision - numbered sections*

Divide your article into clearly defined and numbered sections. Subsections should be numbered 1.1 (then 1.1.1, 1.1.2, ...), 1.2, etc. (the abstract is not included in section numbering). Use this numbering also for internal crossreferencing: do not just refer to 'the text'. Any subsection may be given a brief heading. Each heading should appear on its own separate line.

### *Introduction*

State the objectives of the work and provide an adequate background, avoiding a detailed literature survey or a

summary of the results.

#### *Material and methods*

Provide sufficient details to allow the work to be reproduced by an independent researcher. Methods that are already published should be summarized, and indicated by a reference. If quoting directly from a previously published method, use quotation marks and also cite the source. Any modifications to existing methods should also be described.

#### *Theory/calculation*

A Theory section should extend, not repeat, the background to the article already dealt with in the Introduction and lay the foundation for further work. In contrast, a Calculation section represents a practical development from a theoretical basis.

### *Results*

Results should be clear and concise.

### *Discussion*

This should explore the significance of the results of the work, not repeat them. A combined Results and Discussion section is occasionally appropriate. Avoid extensive citations and discussion of published literature except as directly relevant to the paper.

# *Conclusions*

The main conclusions of the study may be presented in a short Conclusions section, which may stand alone or form a subsection of a Discussion or Results and Discussion section.

### *Appendices*

If there is more than one appendix, they should be identified as A, B, etc. Formulae and equations in appendices should be given separate numbering: Eq. (A.1), Eq. (A.2), etc.; in a subsequent appendix, Eq. (B.1) and so on.

Similarly for tables and figures: Table A.1; Fig. A.1, etc.

### *Vitae*

Submit a short (maximum 100 words) biography of each author, along with a passport-type photograph accompanying the other figures. Please provide the biography in an editable format (e.g. Word), not in PDF format.

### **Essential title page information**

• *Title.* Concise and informative. Titles are often used in information-retrieval systems. Avoid abbreviations and formulae where possible.

• *Author names and affiliations.* Please clearly indicate the given name(s) and family name(s) of each author and check that all names are accurately spelled. You can add your name between parentheses in your own script behind the English transliteration. Present the authors' affiliation addresses (where the actual work was done) below the names. Indicate all affiliations with a lower-case superscript letter immediately after the author's name and in front of the appropriate address. Provide the full postal address of each affiliation, including the country name and, if available, the e-mail address of each author.

• *Corresponding author.* Clearly indicate who will handle correspondence at all stages of refereeing and publication, also post-publication. This responsibility includes answering any future queries about Methodology and Materials. **Ensure that the e-mail address is given and that contact details are kept up to date by the corresponding author.**

• *Present/permanent address.* If an author has moved since the work described in the article was done, or was visiting at the time, a 'Present address' (or 'Permanent address') may be indicated as a footnote to that author's name. The address at which the author actually did the work must be retained as the main, affiliation address. Superscript Arabic numerals are used for such footnotes.

#### **Abstract**

A concise and factual abstract is required. The abstract should state briefly the purpose of the research, the principal results and major conclusions. An abstract is often presented separately from the article, so it must be able to stand alone. For this reason, References should be avoided, but if essential, then cite the author(s) and year(s). Also, non-standard or uncommon abbreviations should be avoided, but if essential they must be defined at their first mention in the abstract itself.

#### **Keywords**

Immediately after the abstract, provide a maximum of 6 keywords, using American spelling and avoiding general and plural terms and multiple concepts (avoid, for example, 'and', 'of'). Be sparing with abbreviations: only abbreviations firmly established in the field may be eligible. These keywords will be used for indexing purposes.

## *Abbreviations*

Define abbreviations that are not standard in this field in a footnote to be placed on the first page of the article. Such abbreviations that are unavoidable in the abstract must be defined at their first mention there, as well as in the footnote. Ensure consistency of abbreviations throughout the article.

#### *Acknowledgements*

Collate acknowledgements in a separate section at the end of the article before the references and do not, therefore, include them on the title page, as a footnote to the title or otherwise. List here those individuals who provided help during the research (e.g., providing language help, writing assistance or proof reading the article, etc.).

#### *Math formulae*

Please submit math equations as editable text and not as images. Present simple formulae in line with normal text where possible and use the solidus (/) instead of a horizontal line for small fractional terms, e.g., X/Y. In principle, variables are to be presented in italics. Powers of e are often more conveniently denoted by exp. Number consecutively any equations that have to be displayed separately from the text (if referred to explicitly in the text).

#### *Footnotes*

Footnotes should be used sparingly. Number them consecutively throughout the article. Many word processors can build footnotes into the text, and this feature may be used. Otherwise, please indicate the position of footnotes in the text and list the footnotes themselves separately at the end of the article. Do not include footnotes in the Reference list.

#### **Artwork**

### *Electronic artwork*

### *General points*

- Make sure you use uniform lettering and sizing of your original artwork.
- Embed the used fonts if the application provides that option.
- Aim to use the following fonts in your illustrations: Arial, Courier, Times New Roman, Symbol, or use fonts that look similar.
- Number the illustrations according to their sequence in the text.
- Use a logical naming convention for your artwork files.
- Provide captions to illustrations separately.
- Size the illustrations close to the desired dimensions of the published version.
- Submit each illustration as a separate file.

A detailed [guide on electronic artwork](https://www.elsevier.com/authors/author-schemas/artwork-and-media-instructions) is available.

### **You are urged to visit this site; some excerpts from the detailed information are given here.**

#### *Formats*

If your electronic artwork is created in a Microsoft Office application (Word, PowerPoint, Excel) then please supply 'as is' in the native document format.

Regardless of the application used other than Microsoft Office, when your electronic artwork is finalized, please

'Save as' or convert the images to one of the following formats (note the resolution requirements for line drawings,

halftones, and line/halftone combinations given below):

EPS (or PDF): Vector drawings, embed all used fonts.

TIFF (or JPEG): Color or grayscale photographs (halftones), keep to a minimum of 300 dpi.

TIFF (or JPEG): Bitmapped (pure black & white pixels) line drawings, keep to a minimum of 1000 dpi.

TIFF (or JPEG): Combinations bitmapped line/half-tone (color or grayscale), keep to a minimum of 500 dpi.

### **Please do not:**

• Supply files that are optimized for screen use (e.g., GIF, BMP, PICT, WPG); these typically have a low number of pixels and limited set of colors;

- Supply files that are too low in resolution;
- Submit graphics that are disproportionately large for the content.

#### *Color artwork*

Please make sure that artwork files are in an acceptable format (TIFF (or JPEG), EPS (or PDF), or MS Office files) and with the correct resolution. If, together with your accepted article, you submit usable color figures then Elsevier will ensure, at no additional charge, that these figures will appear in color online (e.g., ScienceDirect and other sites) regardless of whether or not these illustrations are reproduced in color in the printed version. **For color reproduction in print, you will receive information regarding the costs from Elsevier after receipt of your accepted article**. Please indicate your preference for color: in print or online only. [Further information on the](https://www.elsevier.com/authors/author-schemas/artwork-and-media-instructions)  [preparation of electronic artwork.](https://www.elsevier.com/authors/author-schemas/artwork-and-media-instructions)

#### *Figure captions*

Ensure that each illustration has a caption. Supply captions separately, not attached to the figure. A caption should comprise a brief title (**not** on the figure itself) and a description of the illustration. Keep text in the illustrations themselves to a minimum but explain all symbols and abbreviations used.

### **Tables**

Please submit tables as editable text and not as images. Tables can be placed either next to the relevant text in the article, or on separate page(s) at the end. Number tables consecutively in accordance with their appearance in the text and place any table notes below the table body. Be sparing in the use of tables and ensure that the data presented in them do not duplicate results described elsewhere in the article. Please avoid using vertical rules and shading in table cells.

### **References**

#### *Citation in text*

Please ensure that every reference cited in the text is also present in the reference list (and vice versa). Any references cited in the abstract must be given in full. Unpublished results and personal communications are not recommended in the reference list, but may be mentioned in the text. If these references are included in the reference list they should follow the standard reference style of the journal and should include a substitution of the publication date with either 'Unpublished results' or 'Personal communication'. Citation of a reference as 'in press' implies that the item has been accepted for publication.

### *Web references*

As a minimum, the full URL should be given and the date when the reference was last accessed. Any further information, if known (DOI, author names, dates, reference to a source publication, etc.), should also be given. Web references can be listed separately (e.g., after the reference list) under a different heading if desired, or can be included in the reference list.

### *Data references*

This journal encourages you to cite underlying or relevant datasets in your manuscript by citing them in your text and including a data reference in your Reference List. Data references should include the following elements: author name(s), dataset title, data repository, version (where available), year, and global persistent identifier. Add [dataset] immediately before the reference so we can properly identify it as a data reference. The [dataset] identifier will not appear in your published article.

### *References in a special issue*

Please ensure that the words 'this issue' are added to any references in the list (and any citations in the text) to other articles in the same Special Issue.

### *Reference management software*

Most Elsevier journals have their reference template available in many of the most popular reference management software products. These include all products that support [Citation Style Language styles,](http://citationstyles.org/) such as [Mendeley.](http://www.mendeley.com/features/reference-manager) Using citation plug-ins from these products, authors only need to select the appropriate journal template when preparing their article, after which citations and bibliographies will be automatically formatted in the journal's style. If no template is yet available for this journal, please follow the format of the sample references and citations as shown in this Guide. If you use reference management software, please ensure that you remove all field codes before submitting the electronic manuscript. [More information on how to remove field codes from](https://service.elsevier.com/app/answers/detail/a_id/26093)  [different reference management software.](https://service.elsevier.com/app/answers/detail/a_id/26093)

#### Data references

This journal encourages you to cite underlying or relevant datasets in your manuscript by citing them in your text and including a data reference in your Reference List. Data references should include the following elements: author name(s), dataset title, data repository, version (where available), year, and global persistent identifier. Add [dataset] immediately before the reference so we can properly identify it as a data reference. This identifier will not appear in your published article.

[dataset] 1. Oguro, M, Imahiro, S, Saito, S, Nakashizuka, T. Mortality data for Japanese oak wilt disease and surrounding forest compositions, Mendeley Data, v1; 2015. http://dx.doi.org/10.17632/xwj98nb39r.1.

Users of Mendeley Desktop can easily install the reference style for this journal by clicking the following link: <http://open.mendeley.com/use-citation-style/journal-of-voice>

When preparing your manuscript, you will then be able to select this style using the Mendeley plug-ins for Microsoft Word or LibreOffice.

#### *Reference style*

*Text:* Indicate references by number(s) in square brackets in line with the text. The actual authors can be referred to, but the reference number(s) must always be given.

Example: '..... as demonstrated [3,6]. Barnaby and Jones [8] obtained a different result ....'

*List:* Number the references (numbers in square brackets) in the list in the order in which they appear in the text. *Examples:*

Reference to a journal publication:

[1] J. van der Geer, J.A.J. Hanraads, R.A. Lupton, The art of writing a scientific article, J. Sci. Commun. 163 (2010) 51–59. https://doi.org/10.1016/j.Sc.2010.00372.

Reference to a journal publication with an article number:

[2] Van der Geer, J., Hanraads, J.A.J., Lupton, R.A., 2018. The art of writing a scientific article. Heliyon. 19, e00205. https://doi.org/10.1016/j.heliyon.2018.e00205.

Reference to a book:

[3] W. Strunk Jr., E.B. White, The Elements of Style, fourth ed., Longman, New York, 2000.

Reference to a chapter in an edited book:

[4] G.R. Mettam, L.B. Adams, How to prepare an electronic version of your article, in: B.S. Jones, R.Z. Smith (Eds.), Introduction to the Electronic Age, E-Publishing Inc., New York, 2009, pp. 281–304. Reference to a website:

[5] Cancer Research UK, Cancer statistics reports for the UK.

http://www.cancerresearchuk.org/aboutcancer/statistics/cancerstatsreport/, 2003 (accessed 13 March 2003). Reference to a dataset:

[dataset] [6] M. Oguro, S. Imahiro, S. Saito, T. Nakashizuka, Mortality data for Japanese oak wilt disease and surrounding forest compositions, Mendeley Data, v1, 2015. https://doi.org/10.17632/xwj98nb39r.1.

#### *Journal abbreviations source*

Journal names should be abbreviated according to the [List of Title Word Abbreviations.](https://elsevier.staging.squiz.co.uk/about/press-releases)

### **Video**

Elsevier accepts video material and animation sequences to support and enhance your scientific research. Authors who have video or animation files that they wish to submit with their article are strongly encouraged to include links to these within the body of the article. This can be done in the same way as a figure or table by referring to the video or animation content and noting in the body text where it should be placed. All submitted files should be properly labeled so that they directly relate to the video file's content. . In order to ensure that your video or animation material is directly usable, please provide the file in one of our recommended file formats with a preferred maximum size of 150 MB per file, 1 GB in total. Video and animation files supplied will be published online in the electronic version of your article in Elsevier Web products, including [ScienceDirect.](https://www.sciencedirect.com/) Please supply 'stills' with your files: you can choose any frame from the video or animation or make a separate image. These will be used instead of standard icons and will personalize the link to your video data. For more detailed instructions please visit our [video instruction pages.](https://www.elsevier.com/authors/author-schemas/artwork-and-media-instructions) Note: since video and animation cannot be embedded in the print version of the journal, please provide text for both the electronic and the print version for the portions of the article that refer to this content.

### **Supplementary material**

Supplementary material such as applications, images and sound clips, can be published with your article to enhance it. Submitted supplementary items are published exactly as they are received (Excel or PowerPoint files will appear as such online). Please submit your material together with the article and supply a concise, descriptive caption for each supplementary file. If you wish to make changes to supplementary material during any stage of the process, please make sure to provide an updated file. Do not annotate any corrections on a previous version. Please switch off the 'Track Changes' option in Microsoft Office files as these will appear in the published version.

### **Research data**

This journal encourages and enables you to share data that supports your research publication where appropriate, and enables you to interlink the data with your published articles. Research data refers to the results of observations or experimentation that validate research findings. To facilitate reproducibility and data reuse, this journal also encourages you to share your software, code, models, algorithms, protocols, methods and other useful materials related to the project.

Below are a number of ways in which you can associate data with your article or make a statement about the availability of your data when submitting your manuscript. If you are sharing data in one of these ways, you are encouraged to cite the data in your manuscript and reference list. Please refer to the "References" section for more information about data citation. For more information on depositing, sharing and using research data and other relevant research materials, visit the [research data](https://www.elsevier.com/authors/author-resources/research-data) page.

#### *Data linking*

If you have made your research data available in a data repository, you can link your article directly to the dataset. Elsevier collaborates with a number of repositories to link articles on ScienceDirect with relevant repositories, giving readers access to underlying data that gives them a better understanding of the research described.

There are different ways to link your datasets to your article. When available, you can directly link your dataset to your article by providing the relevant information in the submission system. For more information, visit the [database linking page.](https://www.elsevier.com/authors/author-resources/research-data/data-base-linking)

For [supported data repositories](https://www.elsevier.com/authors/author-resources/research-data/data-base-linking#repositories) a repository banner will automatically appear next to your published article on ScienceDirect.

In addition, you can link to relevant data or entities through identifiers within the text of your manuscript, using the following format: Database: xxxx (e.g., TAIR: AT1G01020; CCDC: 734053; PDB: 1XFN).

#### *Mendeley Data*

This journal supports Mendeley Data, enabling you to deposit any research data (including raw and processed data, video, code, software, algorithms, protocols, and methods) associated with your manuscript in a free-to-use, open access repository. During the submission process, after uploading your manuscript, you will have the opportunity to upload your relevant datasets directly to *Mendeley Data*. The datasets will be listed and directly accessible to readers next to your published article online.

For more information, visit the [Mendeley Data for journals page.](https://www.elsevier.com/books-and-journals/enrichments/mendeley-data-for-journals)

#### *Data statement*

To foster transparency, we encourage you to state the availability of your data in your submission. This may be a requirement of your funding body or institution. If your data is unavailable to access or unsuitable to post, you will have the opportunity to indicate why during the submission process, for example by stating that the research data is confidential. The statement will appear with your published article on ScienceDirect. For more information, visit the [Data Statement page.](https://www.elsevier.com/authors/author-resources/research-data/data-statement)

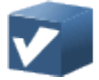

**After Acceptance** 

### **Online proof correction**

Corresponding authors will receive an e-mail with a link to our online proofing system, allowing annotation and correction of proofs online. The environment is similar to MS Word: in addition to editing text, you can also comment on figures/tables and answer questions from the Copy Editor. Web-based proofing provides a faster and less error-prone process by allowing you to directly type your corrections, eliminating the potential introduction of errors.

If preferred, you can still choose to annotate and upload your edits on the PDF version. All instructions for proofing will be given in the e-mail we send to authors, including alternative methods to the online version and PDF.

We will do everything possible to get your article published quickly and accurately. Please use this proof only for

checking the typesetting, editing, completeness and correctness of the text, tables and figures. Significant changes to the article as accepted for publication will only be considered at this stage with permission from the Editor. It is important to ensure that all corrections are sent back to us in one communication. Please check carefully before replying, as inclusion of any subsequent corrections cannot be guaranteed. Proofreading is solely your responsibility.

# **Offprints**

The corresponding author will, at no cost, receive a customized [Share Link](https://www.elsevier.com/authors/journal-authors/submit-your-paper/sharing-and-promoting-your-article/share-link) providing 50 days free access to the final published version of the article on [ScienceDirect.](https://www.sciencedirect.com/) The Share Link can be used for sharing the article via any communication channel, including email and social media. For an extra charge, paper offprints can be ordered via the offprint order form which is sent once the article is accepted for publication. Both corresponding and coauthors may order offprints at any time via Elsevier's [Webshop.](https://webshop.elsevier.com/myarticleservices/offprints/) Corresponding authors who have published their article gold open access do not receive a Share Link as their final published version of the article is available open access on ScienceDirect and can be shared through the article DOI link.

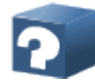

# **Author Inquiries**

Visit the [Elsevier Support Center](http://service.elsevier.com/app/home/supporthub/publishing) to find the answers you need. Here you will find everything from Frequently Asked Questions to ways to get in touch.

You can also [check the status of your submitted article](http://service.elsevier.com/app/answers/detail/a_id/5971/kw/5971/p/13783/supporthub/publishing) or find out [when your accepted article will be published.](http://service.elsevier.com/app/answers/detail/a_id/5981/kw/5981/p/13783/supporthub/publishing)